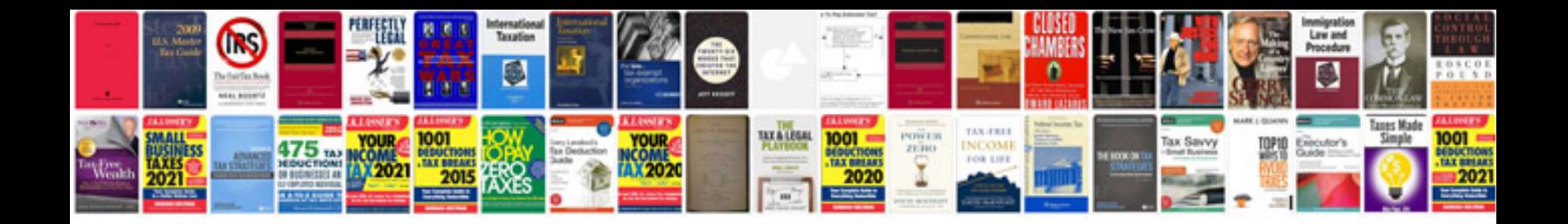

**Construction project example**

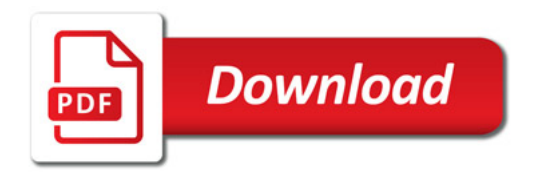

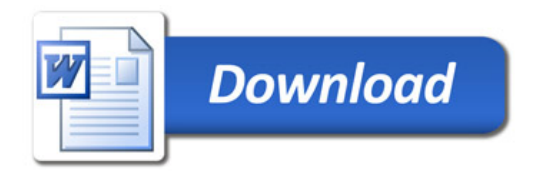